## **CSE 127 Discussion Week 4 – Side Channels**

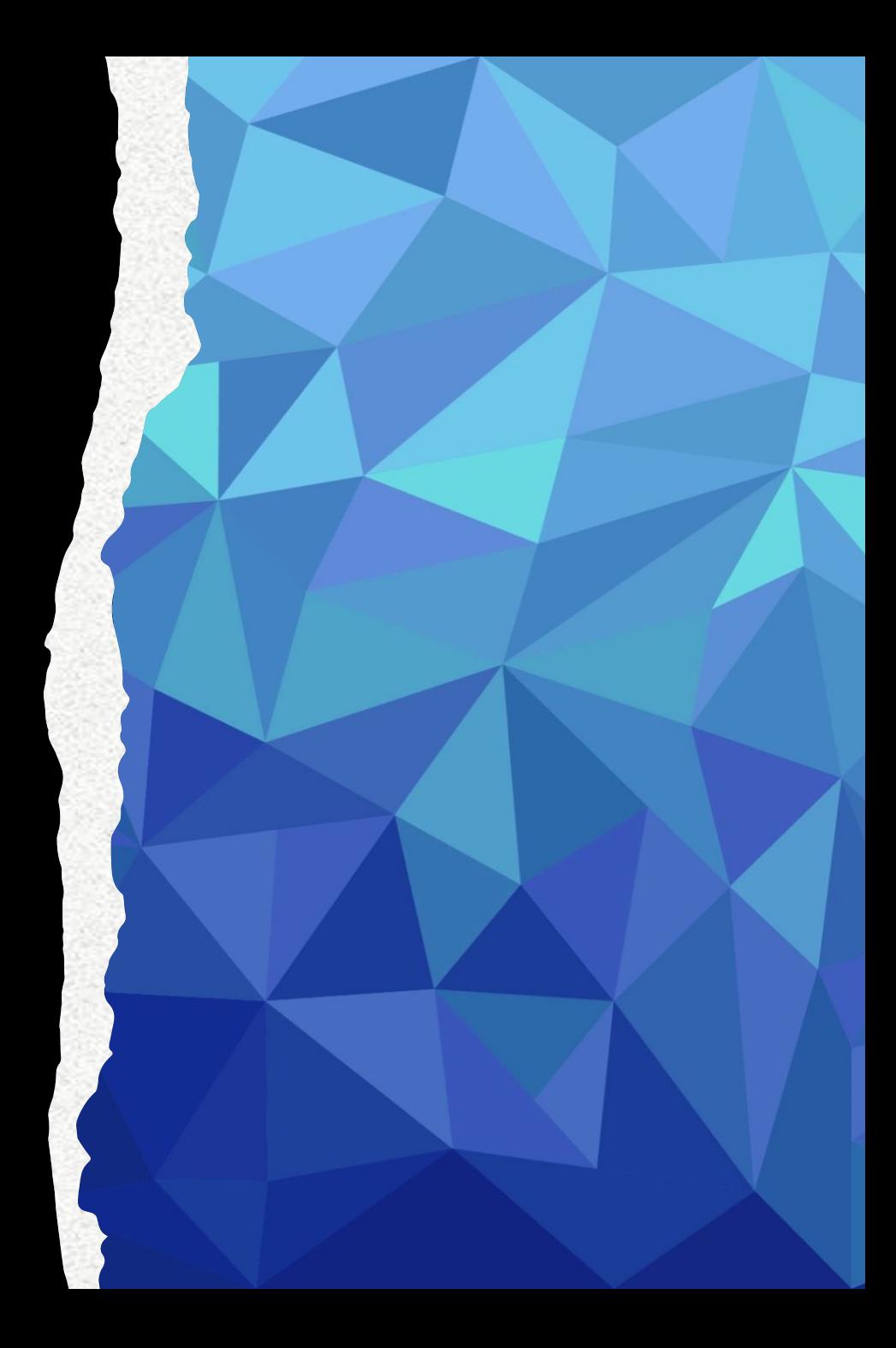

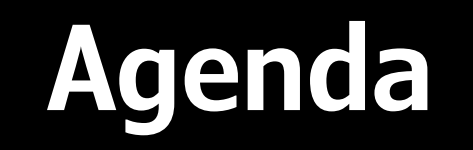

- PA2 released 19th April, due 28th April
- Based on side channel attacks
	- Memory attacks
	- Timing attacks

#### **What is a side channel attack**

• A side-channel attack is **a security exploit that aims to gather information from or influence the program execution of a system by measuring or exploiting indirect effects of the system or its hardware** - rather than targeting the program or its code directly.

#### **PA2 : Side Channel Attacks**

## **Assignment Overview**

- Two -part assignment on side channels
	- memhack(memory-based side channel attack)
	- timehack(timing -based side channel attack)
- In both of these parts goal is to programmatically guess the password checked in check\_pass in sysapp.c
- Rubric:
	- memhack(10pts)
	- timehack(10pts)

#### **Starter code**

- Starter code contains files memhack.c, timehack.c, sysapp.c
- Modify memhack.c, timehack.c.
- DO NOT MODIFY sysapp.c

## **Sysapp.c**

- password is passed by reference to check\_pass which loops over all characters against true password
- correct\_pass is static in starter code but will change while grading, so generalize the solution.
- Delay is added to make time hack more feasible
- Solution should call hack\_system when correct password is passed

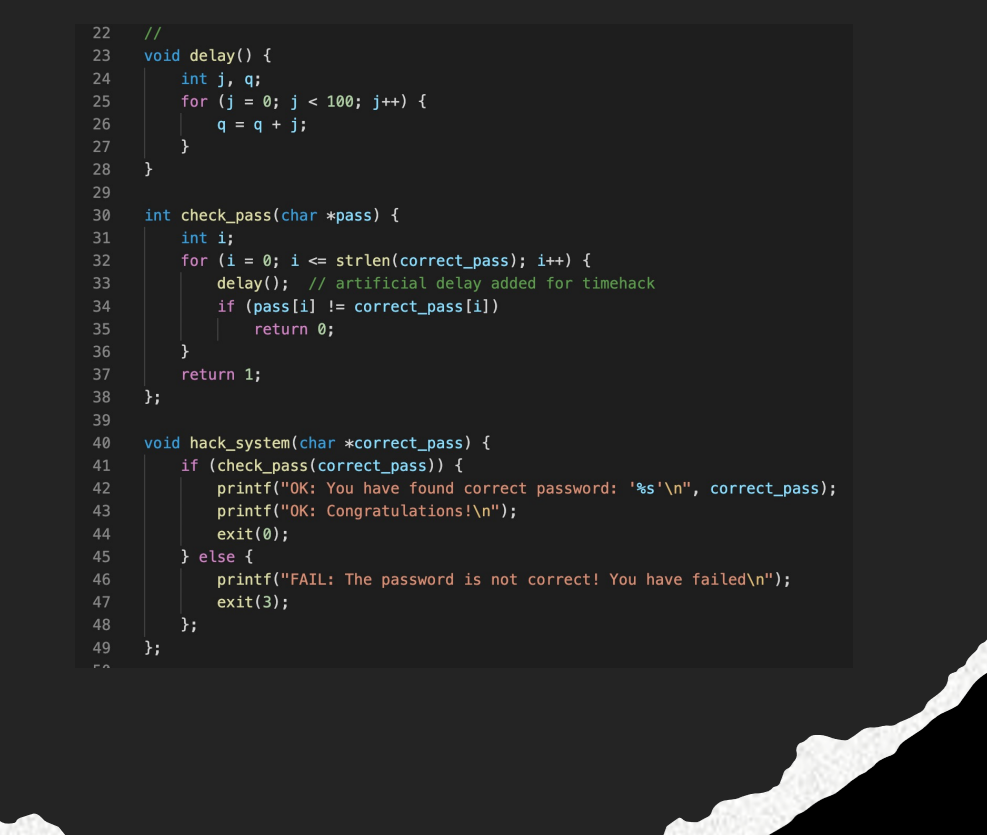

#### **memhack.c**

- You are given a buffer of memory which will cause a seg fault if the program tries to access certain bytes.
- The code on the right demonstrates how you can catch seg faults in the program.

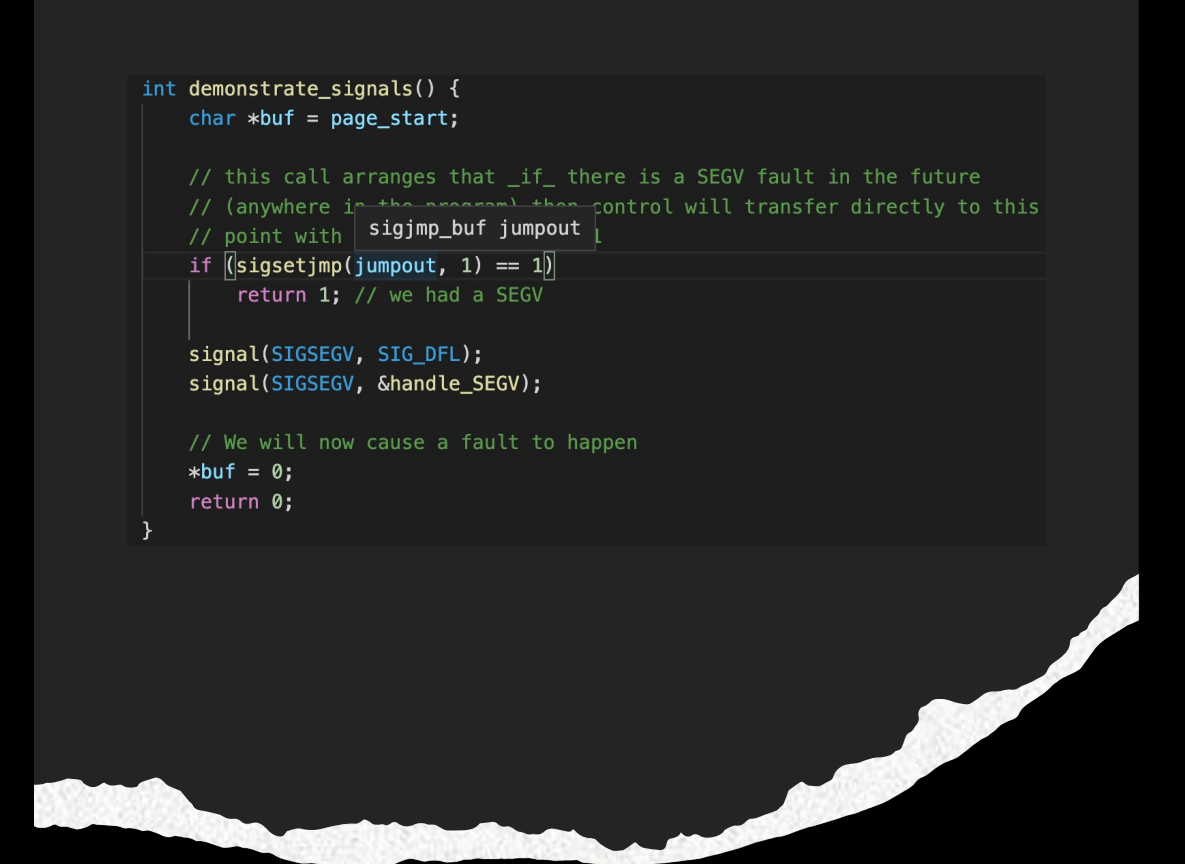

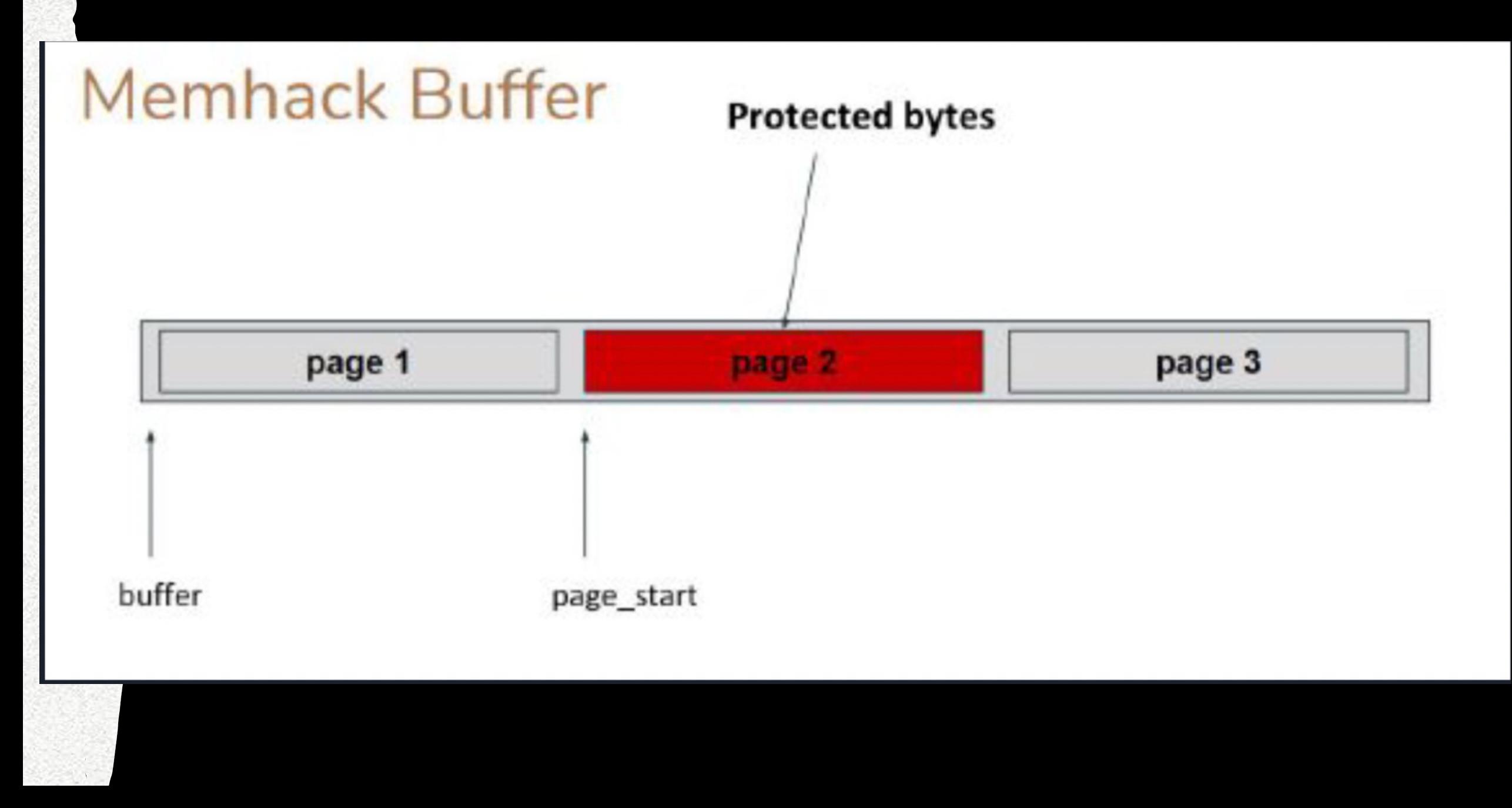

## **Hints**

- You have ability to set access rights to memory and intercept seg faults.
- Password checker takes arg by reference, checks characters sequentially and short circuits on first invalid character
- Referencing protected bytes will cause a seg fault

• For example, if correct password is "hello"

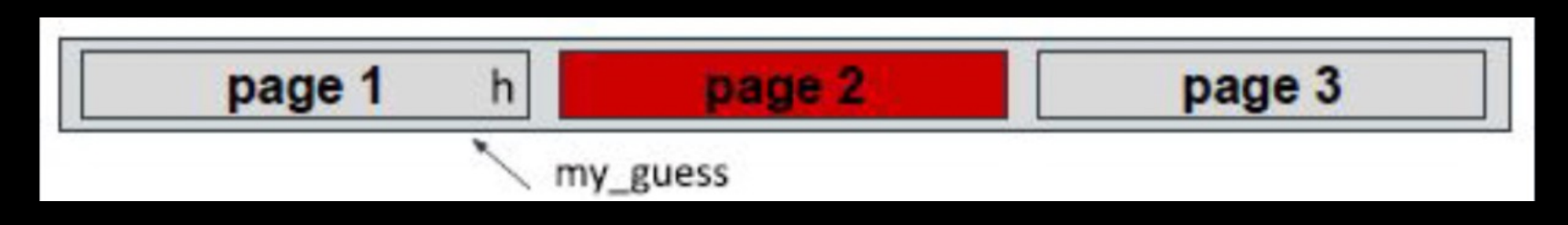

• check\_pass(my\_guess) causes a fault. Why?

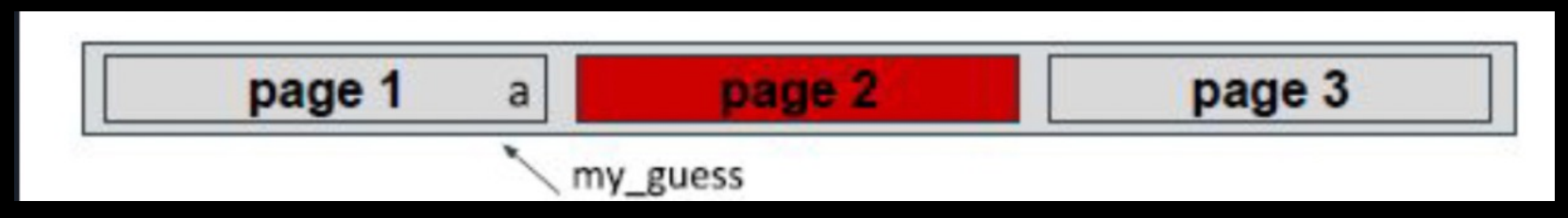

• check\_pass(my\_guess) does not fault and returns 0. Why?

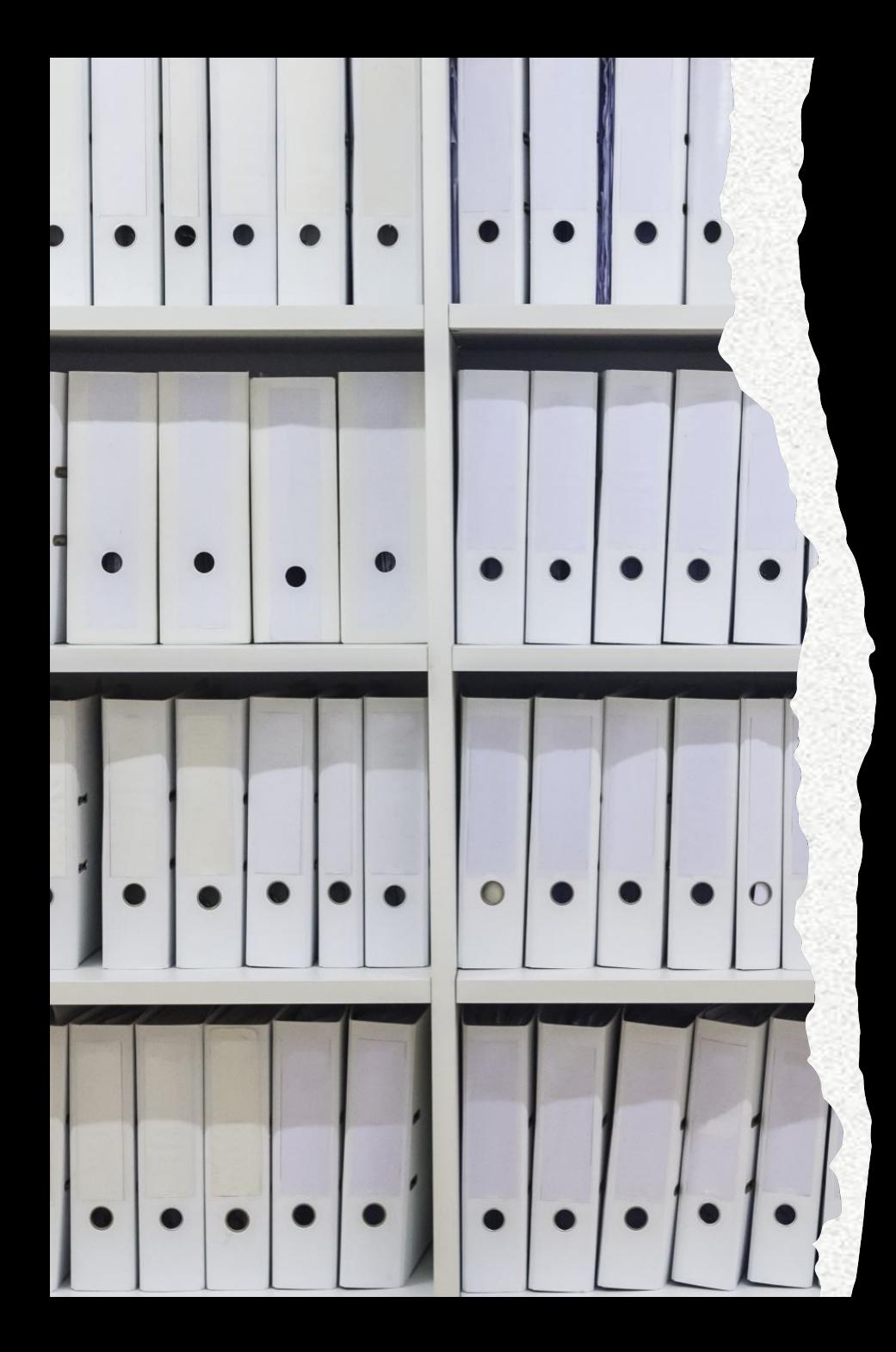

# **Catching Faults**

- signal(SIGSEGV, SIG\_DFL);
- signal(SIGSEGV, &handle\_SEGV);
- This tells the system that whenever it hits a SIGSEGV fault, call the function handle\_SEGV.
- SIG\_DFL is the default handler, which the documentation requires us to do before being set to handler.
- Use sigsetjmp, siglongjmp to catch faults

#### **timehack.c**

- Execution time of check\_pass depends on how many characters you have guessed correctly.
- rdtsc returns processor cycle count , use this as a time by calling it before and after check\_pass
- There might be lots of noise with each check pass call, so take multiple samples.

#### **Hints**

- Don't use printf's in the code, they cause huge variances in exec time.
- Take multiple samples, take the median not the mean as outliers might be extreme. Qsort might be helpful.
- If time is not continuing to increase as you progress through characters , then you probably made an incorrect guess guess earlier.

# **Good Luck!**